# BPF User Tracepoints

#### **Enhancing User Defined Tracepoints**

**Matheus Marchini**

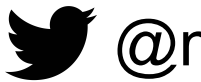

**M** @mmarkini

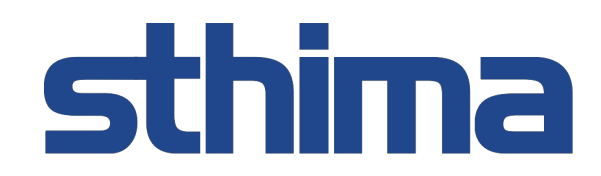

# Goals

- Instrument user-space applications
	- Trace with BPF tools (e.g., [bpftrace](https://github.com/iovisor/bpftrace))
- Sophisticated Argument Types (structures)
	- Possibly integrated with BTF
- Static and dynamic instrumentation

### Current Approach Systemtap SDT [\[1\]](#page-4-0)

- Only static instrumentation
	- Workaround: libstapsdt [\[2\]](#page-6-0)
- Simple (numeric) argument type
	- Workaround: casting arguments

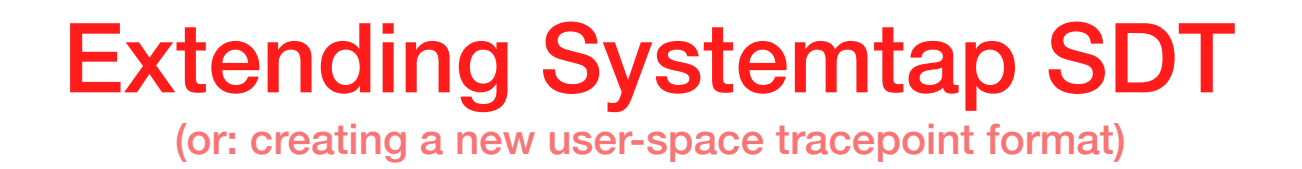

- ELF Note Section  $\rightarrow$  New ELF Section
- Revamped Arguments
	- Linux Tracepoint-inspired format
		- **field:** *BTF\_type\_id name*; **offset:** *arg\_offset*;
			- Arguments located with offsets instead of strings
				- (might have perf impact, but increases portability)
- Dynamic tracepoints installed in a separate file
	- /proc/PID/events/*provider*/*probe*/[address,format]
	- or inspired in *perf* JIT support (on /tmp/ or \$PWD/)

<span id="page-4-0"></span>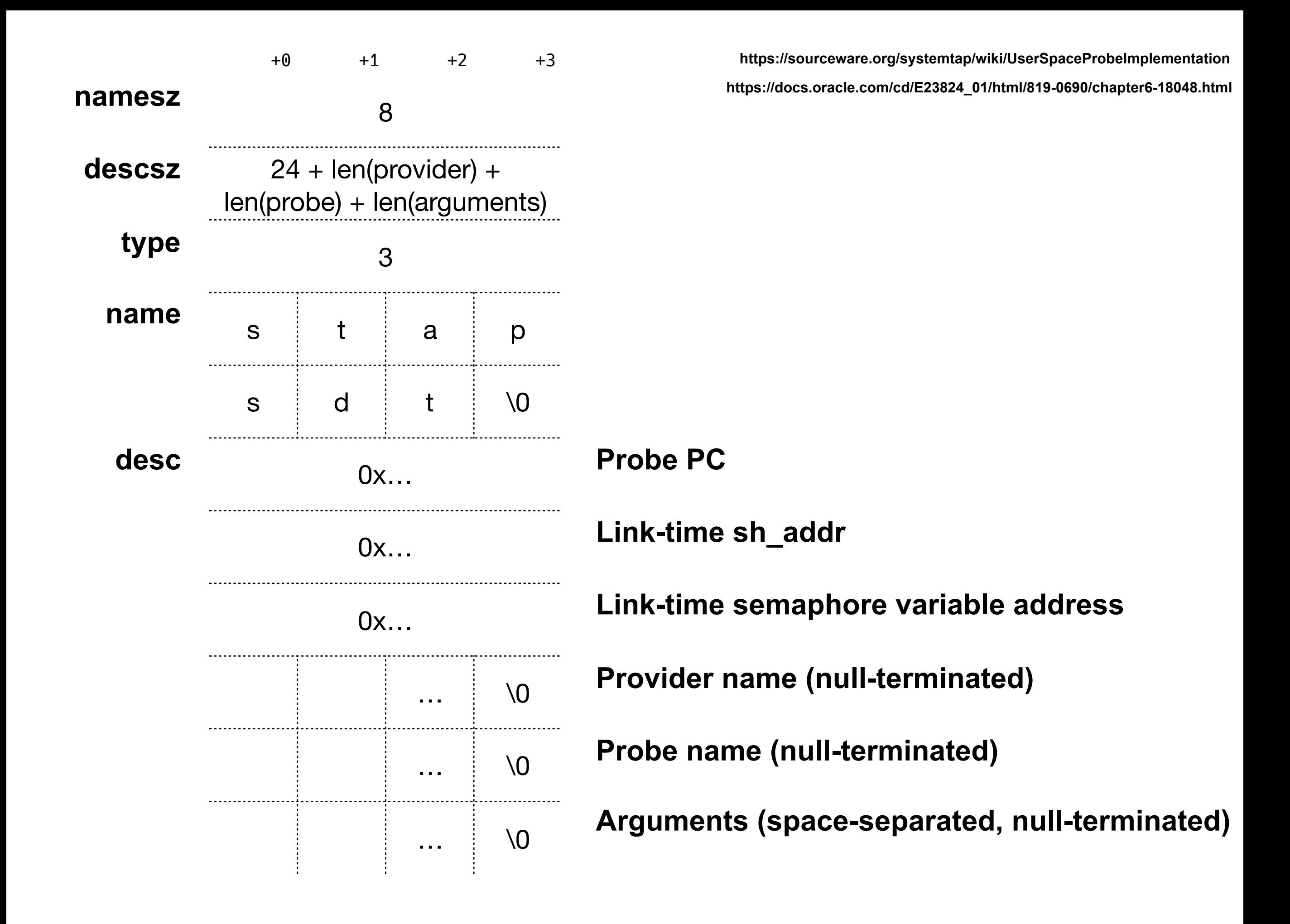

**\$ readelf -n ./example Displaying notes found in: .note.stapsdt Owner Data size Description stapsdt 0x00000047 NT\_STAPSDT (SystemTap probe descriptors) Provider: example Name: second\_probe Location: 0x00000000000006a8, Base: 0x0000000000000754, Semaphore: 0x0000000000000000 Arguments: 8@%rax -4@\$1 16@-48(%rbp)**

# libstapsdt

- <span id="page-6-0"></span>• Creates shared libraries on runtime
	- With empty functions
	- Probes instrument those functions
- *dlopen* the shared library

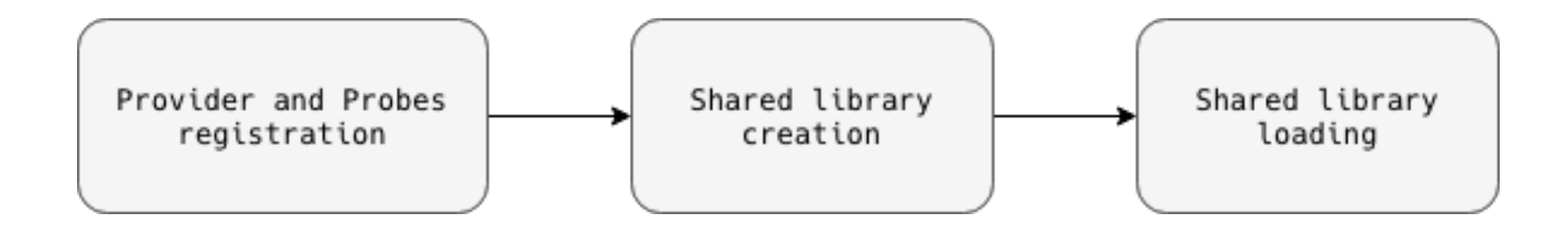

#### **https://github.com/sthima/libstapsdt**